# **Bienvenue**

Vous n'arrivez pas à vous connecter ? Suivez le guide ci-dessous :

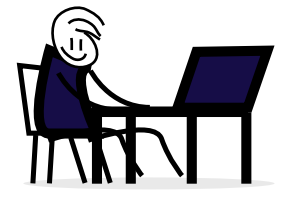

# **1• C'est votre première visite Vous n'avez pas encore validé votre compte ?**

### **CONNECTEZ-VOUS :** 1

### **Votre identifiant :**

**les 4 premières lettres** max de votre Nom **+ les 4 premières lettres** max de votre Prénom Les espaces, tirets et accents ne sont pas pris en compte dans votre identifiant. Exemple : Mme **Béla**nger **LOU-A**NNE = Identifiant : **BELALOUA** Mr **Le Co**mte **Léo** = Identifiant : **LECOLEO**

#### **Votre mot de passe temporaire :**

Vous ne connaissez pas votre mot de passe ? **--> Contactez votre CSE** 

### **VALIDEZ VOTRE COMPTE :** 2

**1ère étape :** Renseignez votre email

**2ème étape :** Choisissez votre nouveau mot de passe.

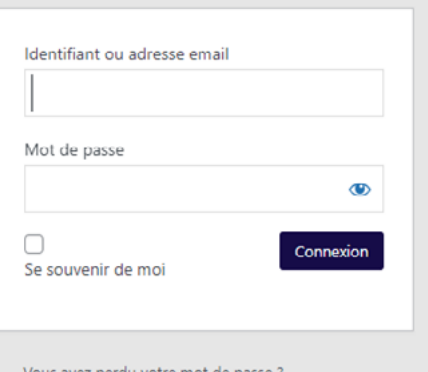

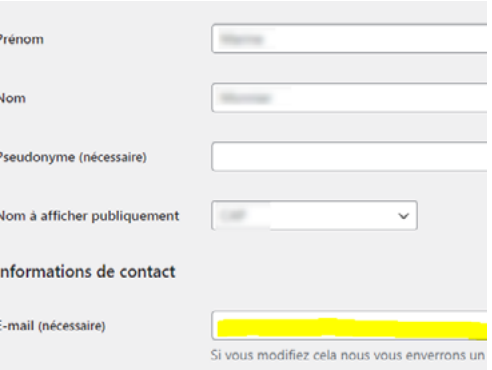

## **2• Vous avez déjà validé votre compte Vous avez perdu votre mot de passe ?**

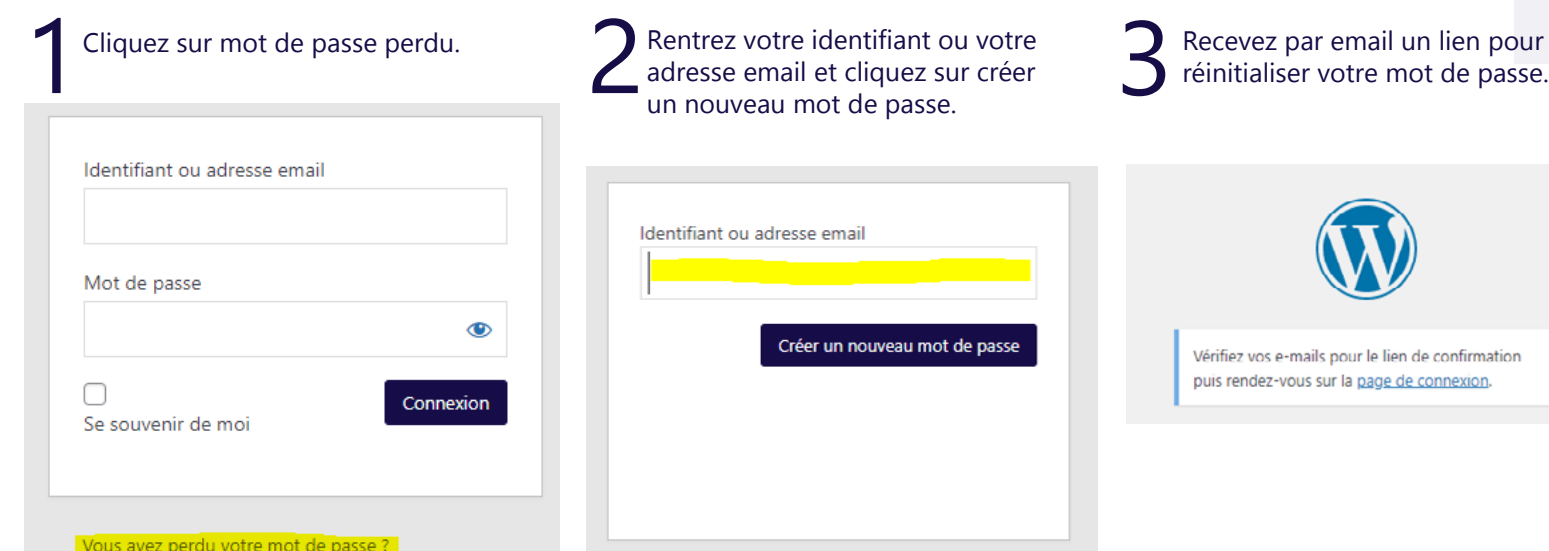